## Spotlight Expand MediaWall Set-up instruction

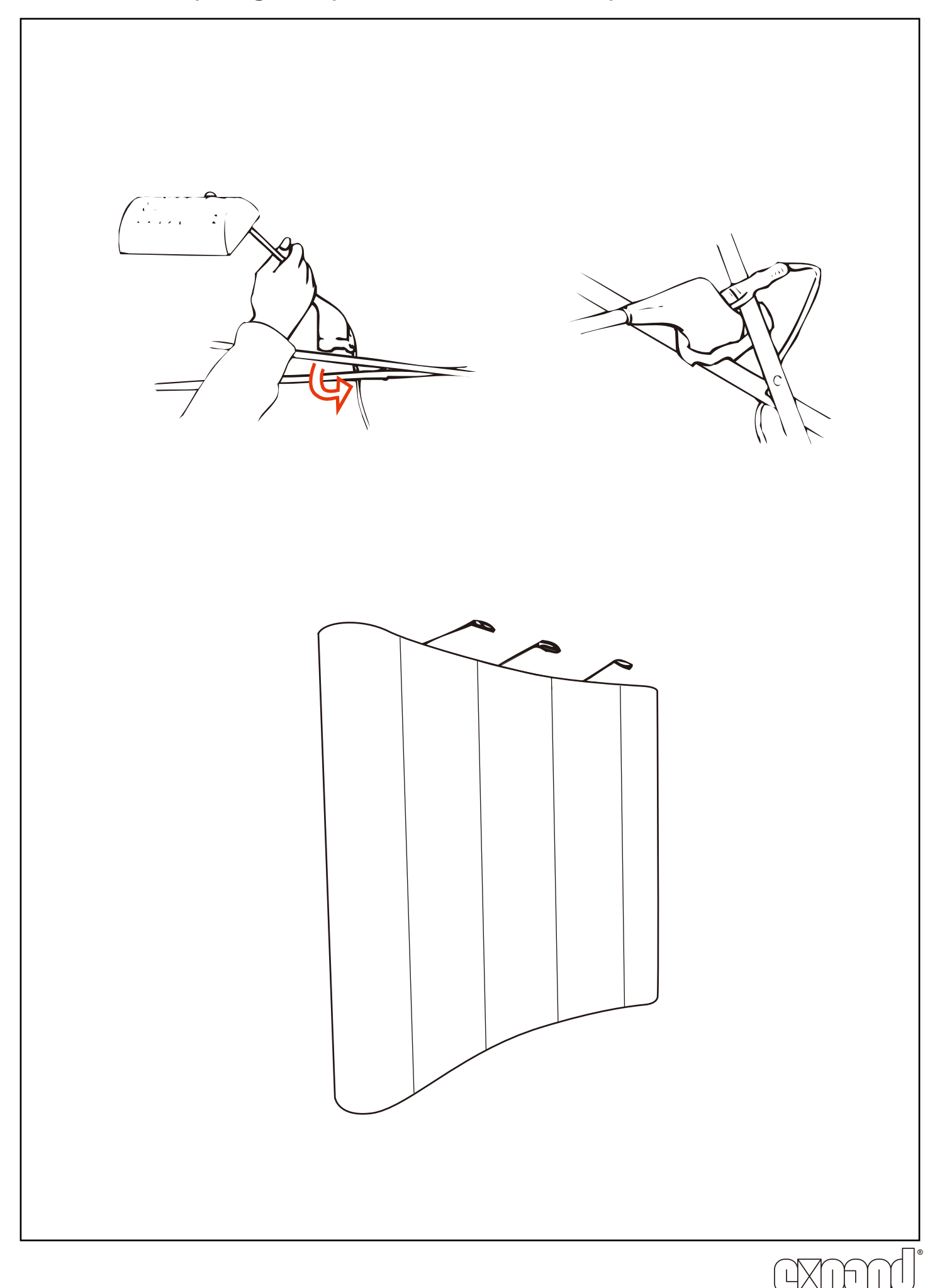

expandmedia.com